# **Enseigner à l'université Paris 1 Panthéon-Sorbonne**

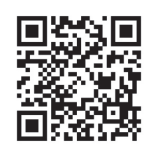

### CALENDRIER DES ATELIERS DE FORMATION et usages du numérique PÉDAGOGIE ET USAGES DU NUMÉRIQUE

http://p1ps.fr/calendrier-formations

Pour vous inscrire aux différentes formations proposées par l'université, il vous suffit de suivre les étapes indiquées ci-dessous :

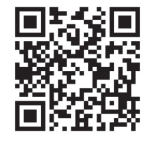

 **ÉTAPE 1 Aller sur l'intranet, rubrique DRH >** Formations et concours > Les formations de l'université Paris 1 Panthéon-Sorbonne http://p1ps.fr/inscriptions-formations

 **ÉTAPE 2 Télécharger le formulaire** de demande de formation Enseignants-Chercheurs

 **ÉTAPE 3 Retourner le formulaire** renseigné au service des formations, à l'adresse suivante : concours@univ-paris1.fr

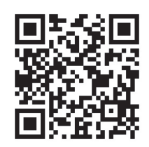

Pour en savoir plus sur les ateliers proposés, consultez le guide « Enseigner à Paris 1 : Se former à la pédagogie et aux usages du numérique » http://p1ps.fr/guide-formations

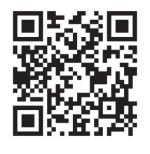

Retrouvez l'ensemble des formations proposées aux personnels de l'université http://p1ps.fr/drh-formations

**Pour les besoins de groupe (organisation de sessions supplémentaires) ou pour toute autre demande, veuillez prendre contact directement avec le Service des Usages Numériques : sun-formations@univ-paris1.fr**

Calendrier des ateliers de formation pédagogie

2023-24

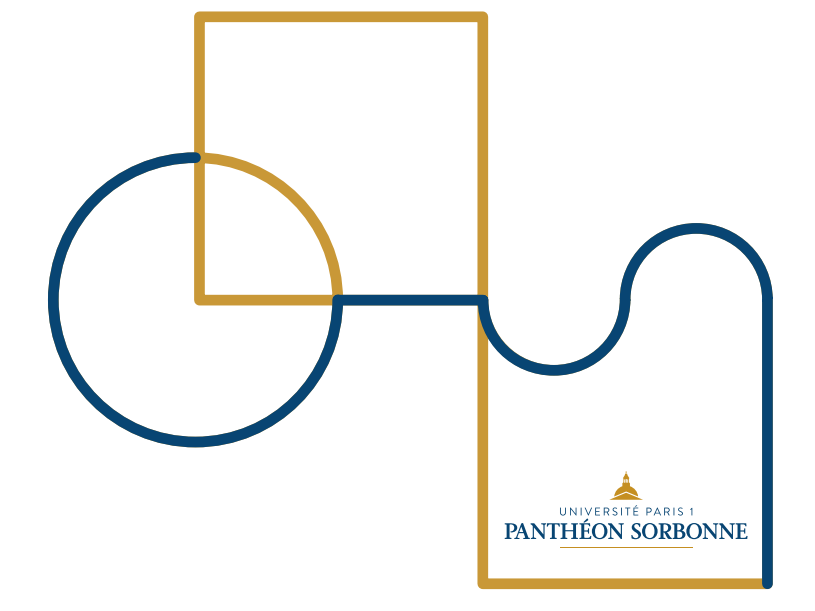

## SE FORMER À LA PÉDAGOGIE

### **Formations**

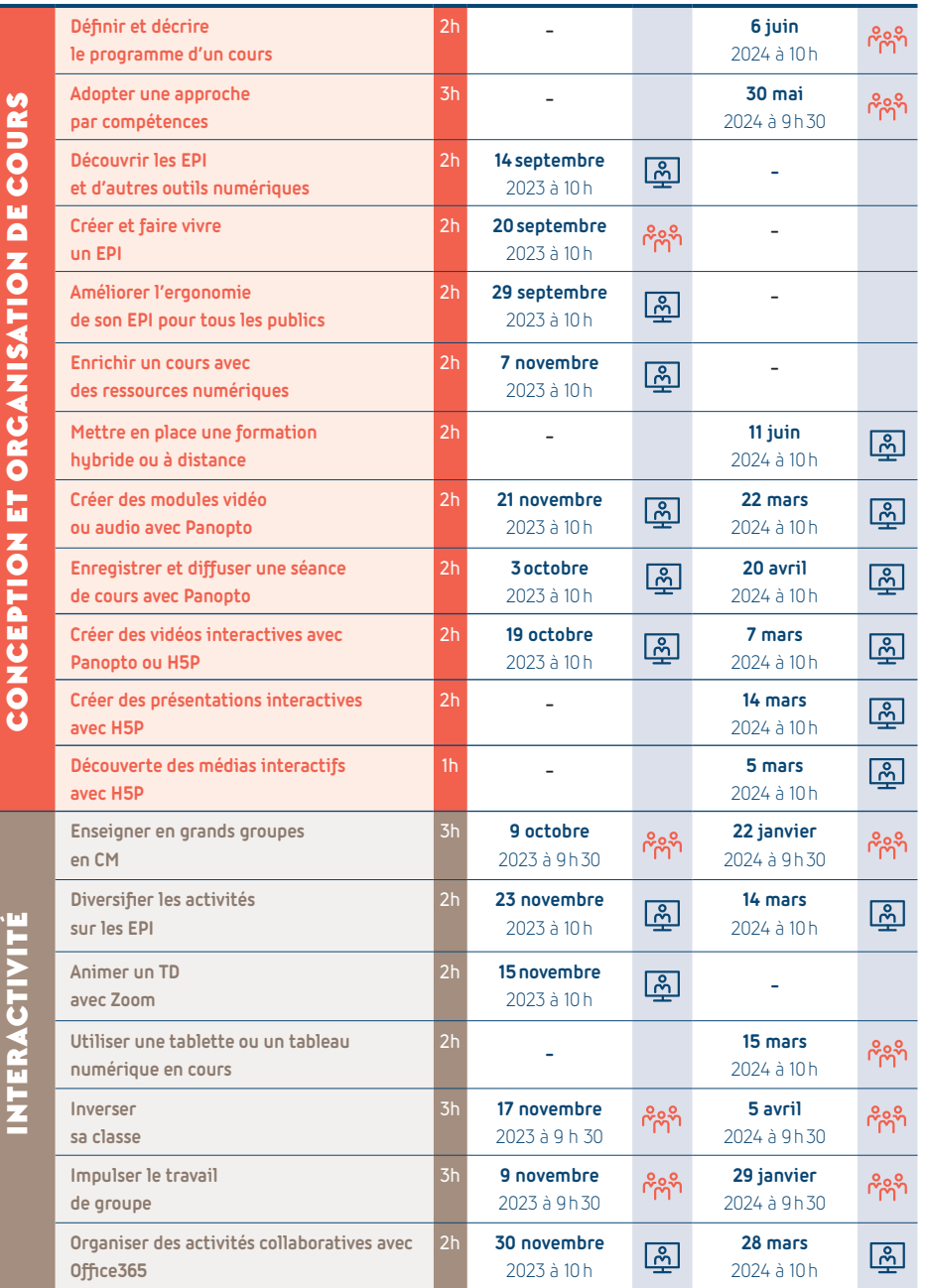

### ET AUX USAGES DU NUMÉRIQUE CALENDRIER DES FORMATIONS 2023-24

**Formations**

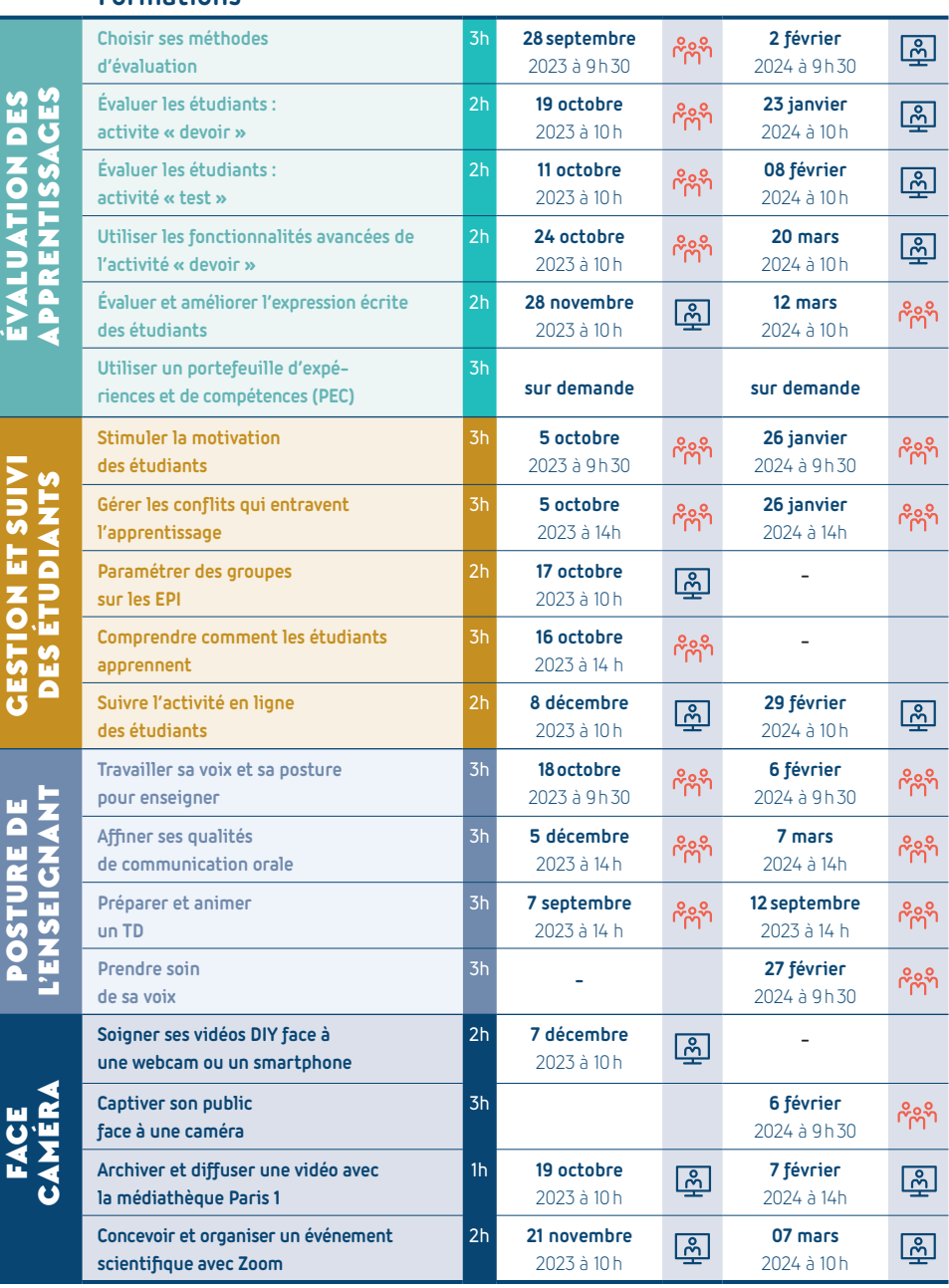